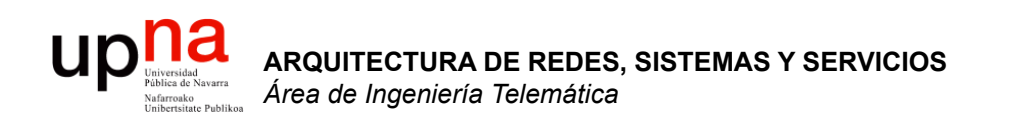

### Paradigmas de conmutación

Area de Ingeniería Telemática http://www.tlm.unavarra.es

Arquitectura de Redes, Sistemas y Servicios Grado en Ingeniería en Tecnologías de Telecomunicación, 2°

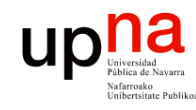

**ARQUITECTURA DE REDES, SISTEMAS Y SERVICIOS** *Área de Ingeniería Telemática*

**ARQUITECTURA DE REDES,<br>SISTEMAS Y SERVICIOS<br>Área de Ingeniería Telemática** 

# Temario

#### 1. Introducción

#### **2. Arquitecturas de conmutación y protocolos**

- Elementos, protocolos y arquitecturas de protocolos
- Arquitecturas OSI y TCP/IP
- Servicios, interfaces, funcionalidades
- Conmutación de circuitos y de paquetes
- Retardos de transmisión, propagación, procesado, cola
- Variación del retardo, pérdidas y throughput
- 3. Introducción a las tecnologías de red
- 4. Control de acceso al medio
- 5. Conmutación de circuitos
- 6. Transporte fiable
- 7. Encaminamiento
- 8. Programación para redes y servicios

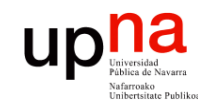

# Objetivos

- Comprender el funcionamiento de los paradigmas de conmutación de circuitos y de paquetes
- Diferenciar y saber trabajar con retardos de transmisión y de propagación

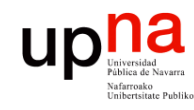

**ARQUITECTURA DE REDES, SISTEMAS Y SERVICIOS** *Área de Ingeniería Telemática*

**ARQUITECTURA DE REDES<br>SISTEMAS Y SERVICIOS** írea de Ingeniería Telemática

### Núcleo de la red

- Interconexión de conmutadores
- ¿Qué es *conmutar*?
	- Reenviar la información
	- De un nodo de conmutación a otro
	- De un nodo de conmutación al *end host*
- ¿Cómo se transfieren los datos por la red?
	- **Conmutación de circuitos**
	- **Conmutación de paquetes**

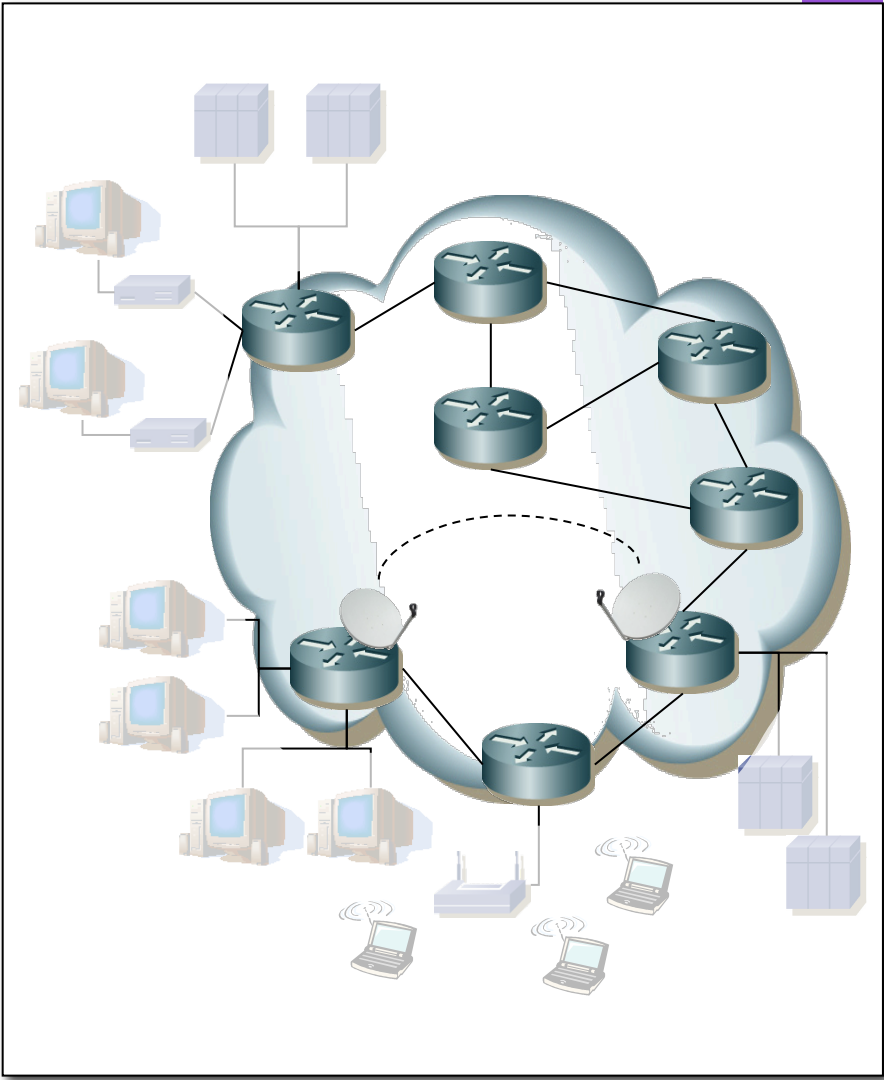

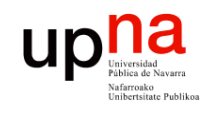

#### *Conmutación de circuitos*

- Tres fases: Establecimiento, Transferencia y Desconexión
- RTT en el establecimiento  $(...)$
- Comunicación transparente (...)
- Reserva de recursos:
	- Recursos "extremo-a-extremo"
	- Ancho de banda, capacidad en los conmutadores
	- Recursos (camino) dedicados: no se comparten aunque no se usen
	- Garantías de calidad
- Ineficiente
	- Capacidad del canal dedicada durante la vida del "circuito"
	- Si no se envían datos la capacidad se desperdicia

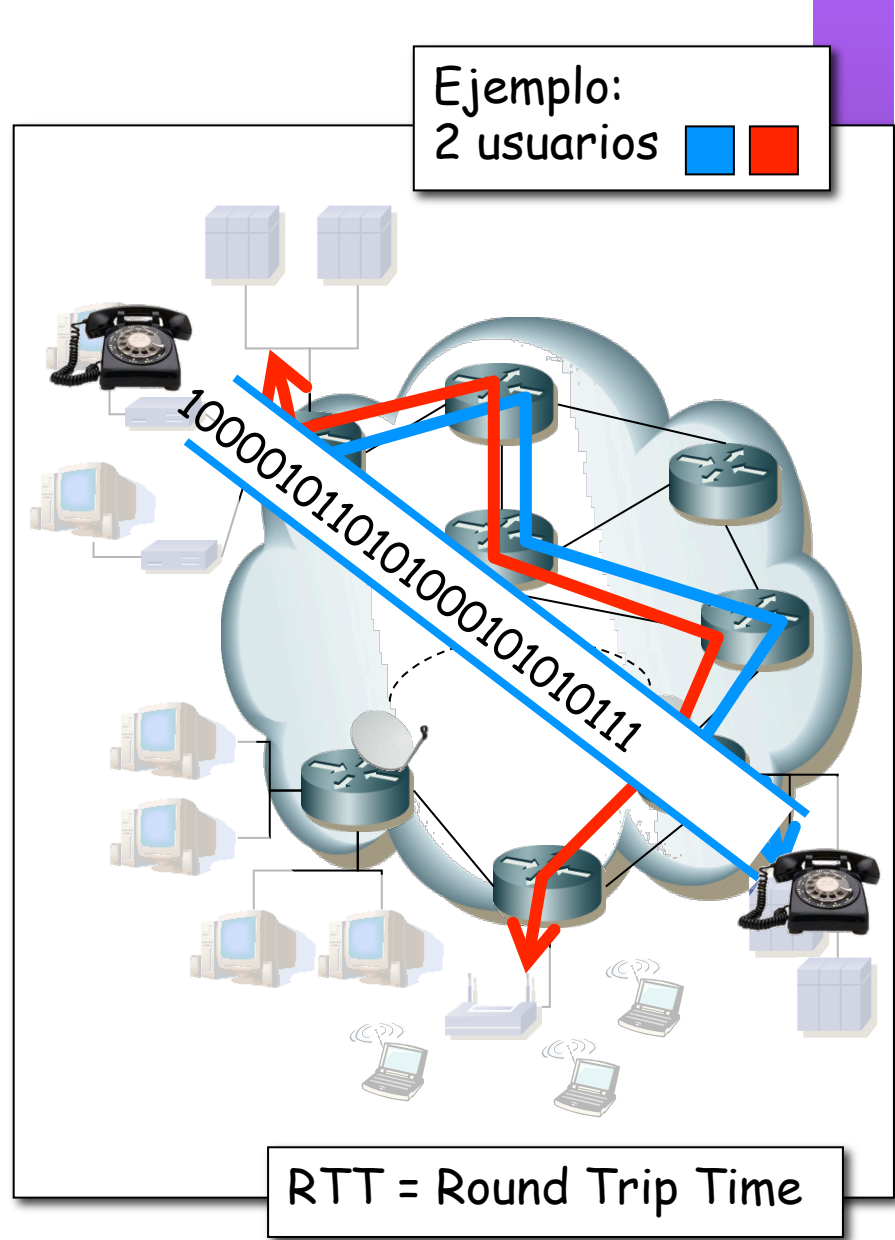

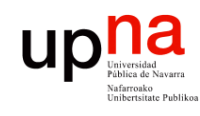

# Conmutación de circuitos

- Caso típico: red telefónica conmutada (...)
- Enlaces troncales permiten cursar múltiples llamadas simultáneamente

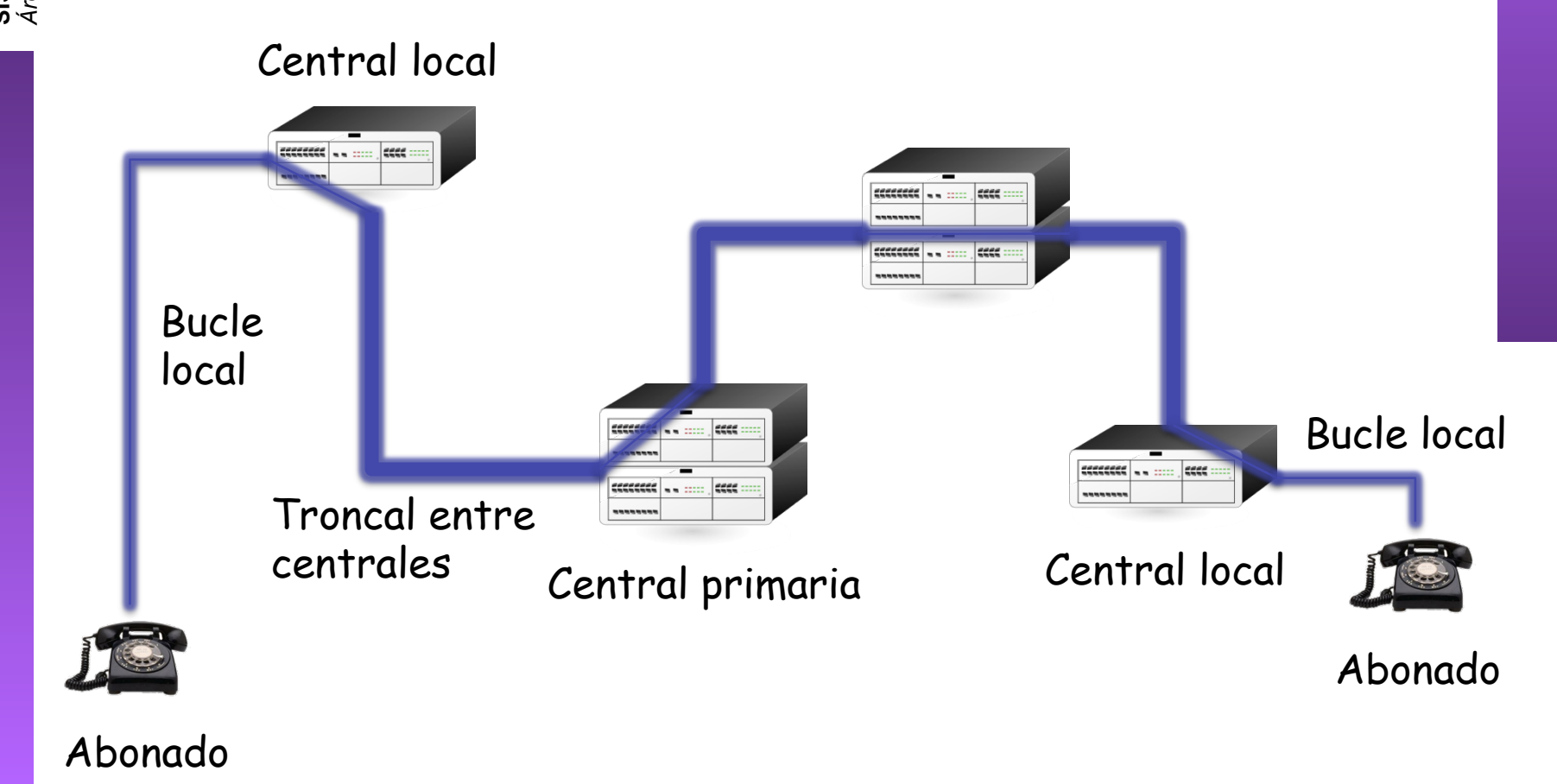

**ARQUITECTURA DE REDES, ARQUITECTURA DE REDES,<br>SISTEMAS Y SERVICIOS<br>Área de Ingeniería Telemática** *Área de Ingeniería Telemática* **SISTEMAS Y SERVICIOS**

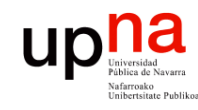

#### *Conmutación de paquetes*

- La información se divide en bloques (...)
- Datos + información de control (...)
- Cada paquete contiene información para llegar al destino
- No se suelen reservar recursos (hay arquitecturas en que sí se puede)

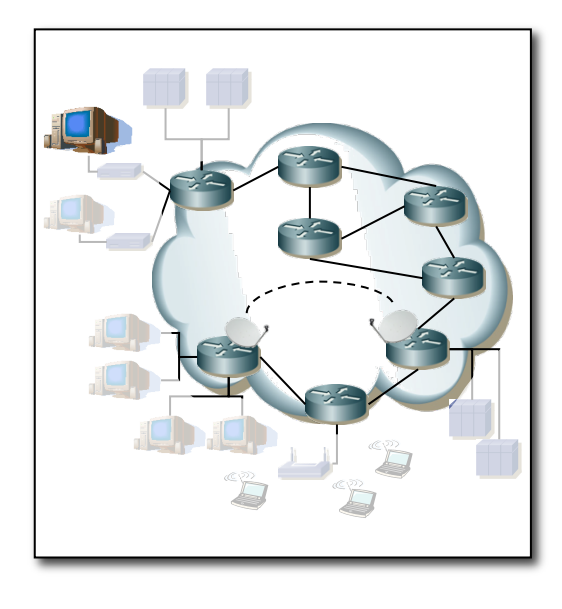

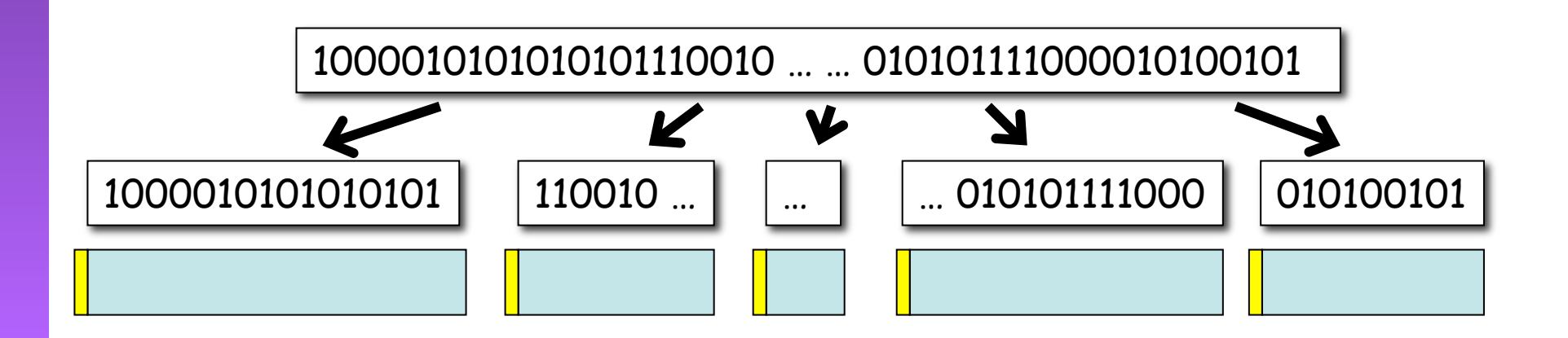

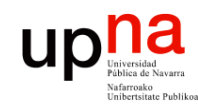

#### *Conmutación de paquetes*

- Enlaces compartidos por paquetes de diferentes comunicaciones
- Conversión de velocidad
- *Store-and-forward*
- Cada paquete usa toda la capacidad del enlace...

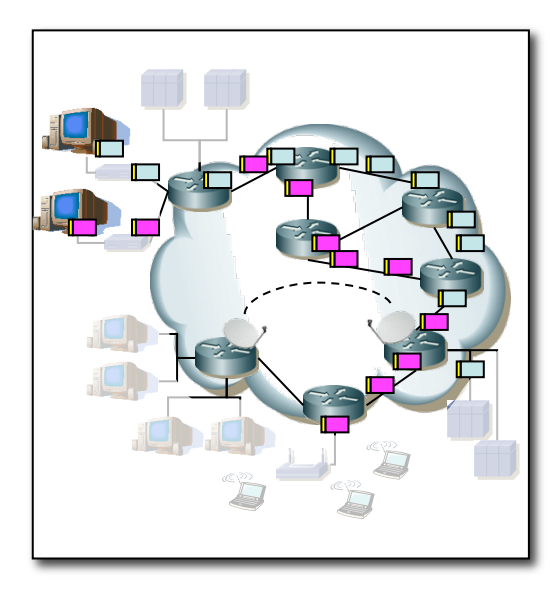

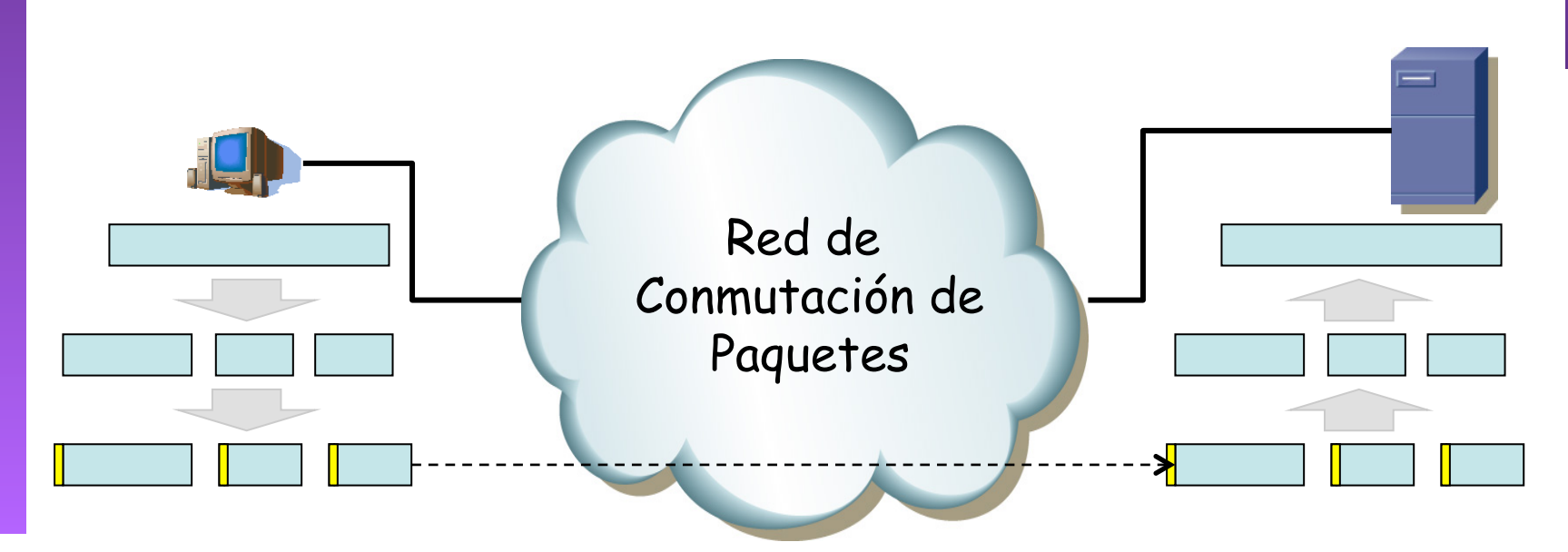

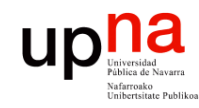

**ARQUITECTURA DE REDES, ARQUITECTURA DE REDES<br>SISTEMAS Y SERVICIOS** Área de Ingeniería Telemática *Área de Ingeniería Telemática* **SISTEMAS Y SERVICIOS**

#### *Conmutación de paquetes*

... pero puede tener que esperar a que otros se envíen antes

#### • Multiplexación estadística

- Mejor aprovechamiento de recursos
- Dimensionamiento más complicado

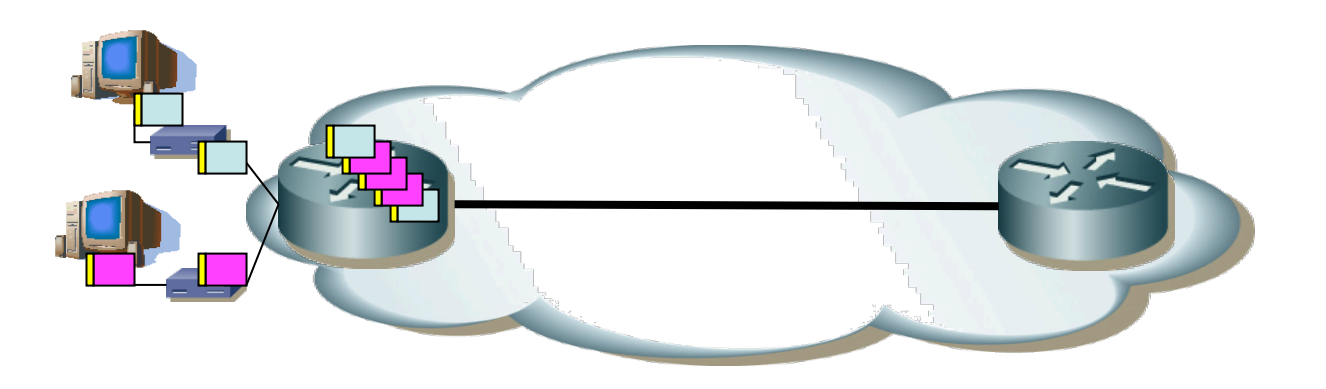

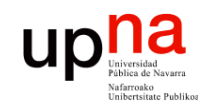

**ARQUITECTURA DE REDES, ARQUITECTURA DE REDES,<br>SISTEMAS Y SERVICIOS**<br>Área de Ingeniería Telemática *Área de Ingeniería Telemática* **SISTEMAS Y SERVICIOS**

#### **Cada usuario:**

- Recibe de un servidor a 100Kbps cuando está activo
- Activo cada uno un 10% del tiempo
- 10 usuarios a 100Kbps=1Mbps (conmutación de circuitos)
- *¿ Cuál es la probabilidad de que más de 10 usuarios reciban tráfico a la vez ?*

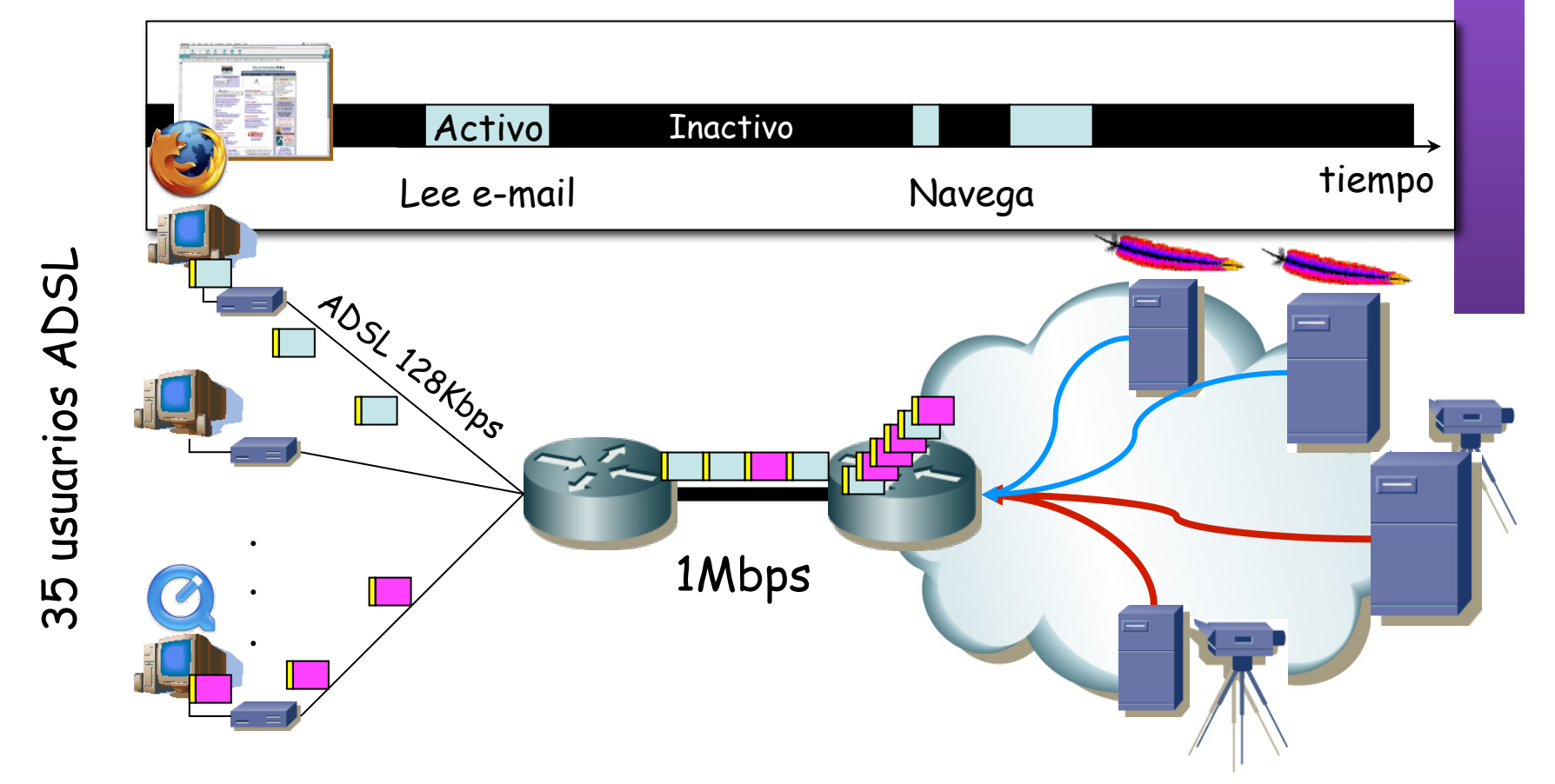

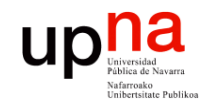

**ARQUITECTURA DE REDES, ARQUITECTURA DE REDES,<br>SISTEMAS Y SERVICIOS**<br>Área de Ingeniería Telemática *Área de Ingeniería Telemática* **SISTEMAS Y SERVICIOS**

*¿ Cuál es la probabilidad de que más de 10 usuarios reciban tráfico a la vez ?*

- Usuario activo un 10% del tiempo (es interpretable)
- Supongamos pues que en un momento cualquiera:

 $P($ *usuario*  $\_$ *activo* $) = 0.1 = p$ 

• Probabilidad de más de 10 activos:

35 usuarios ADSL 35 usuarios ADSL

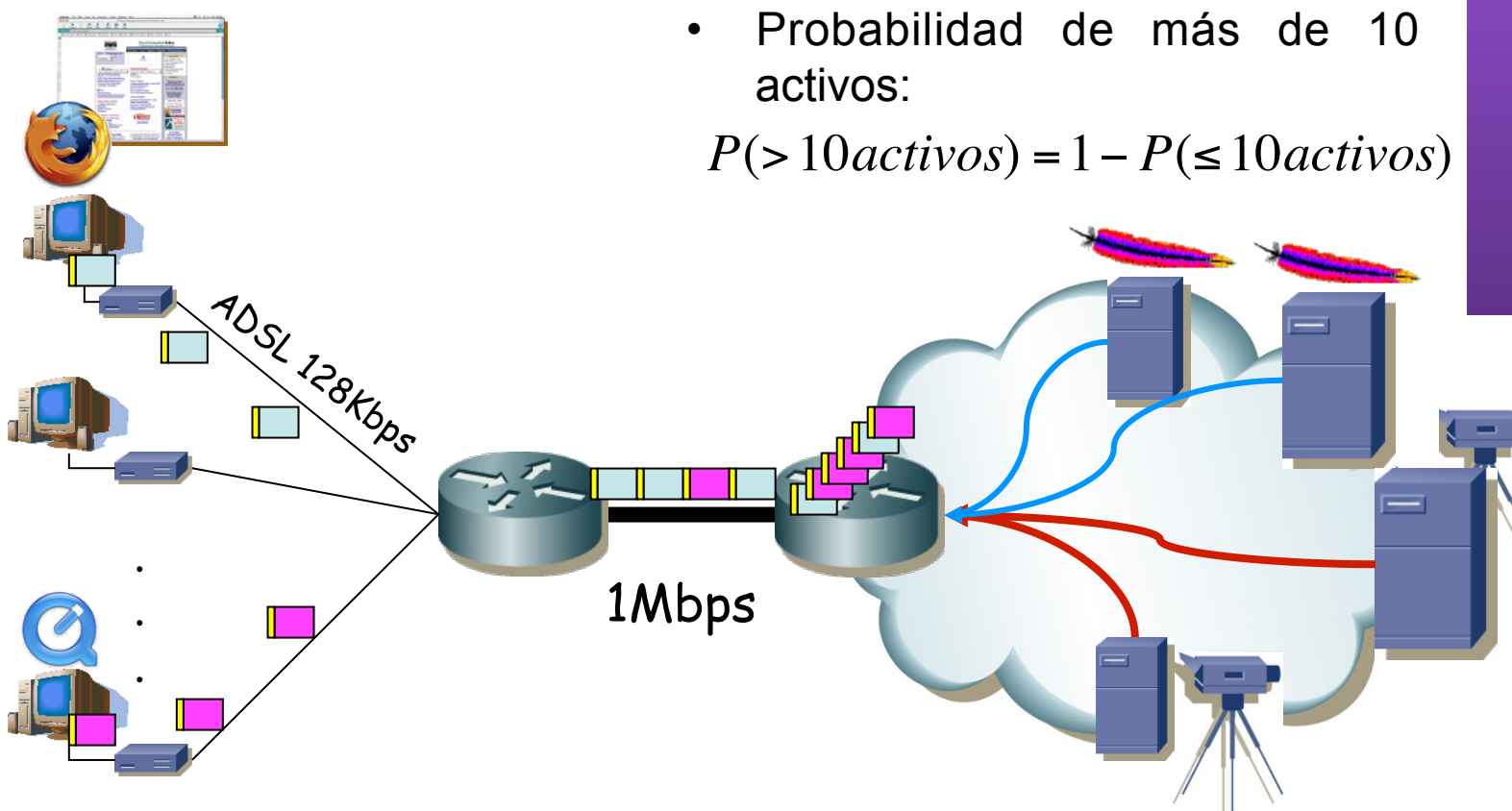

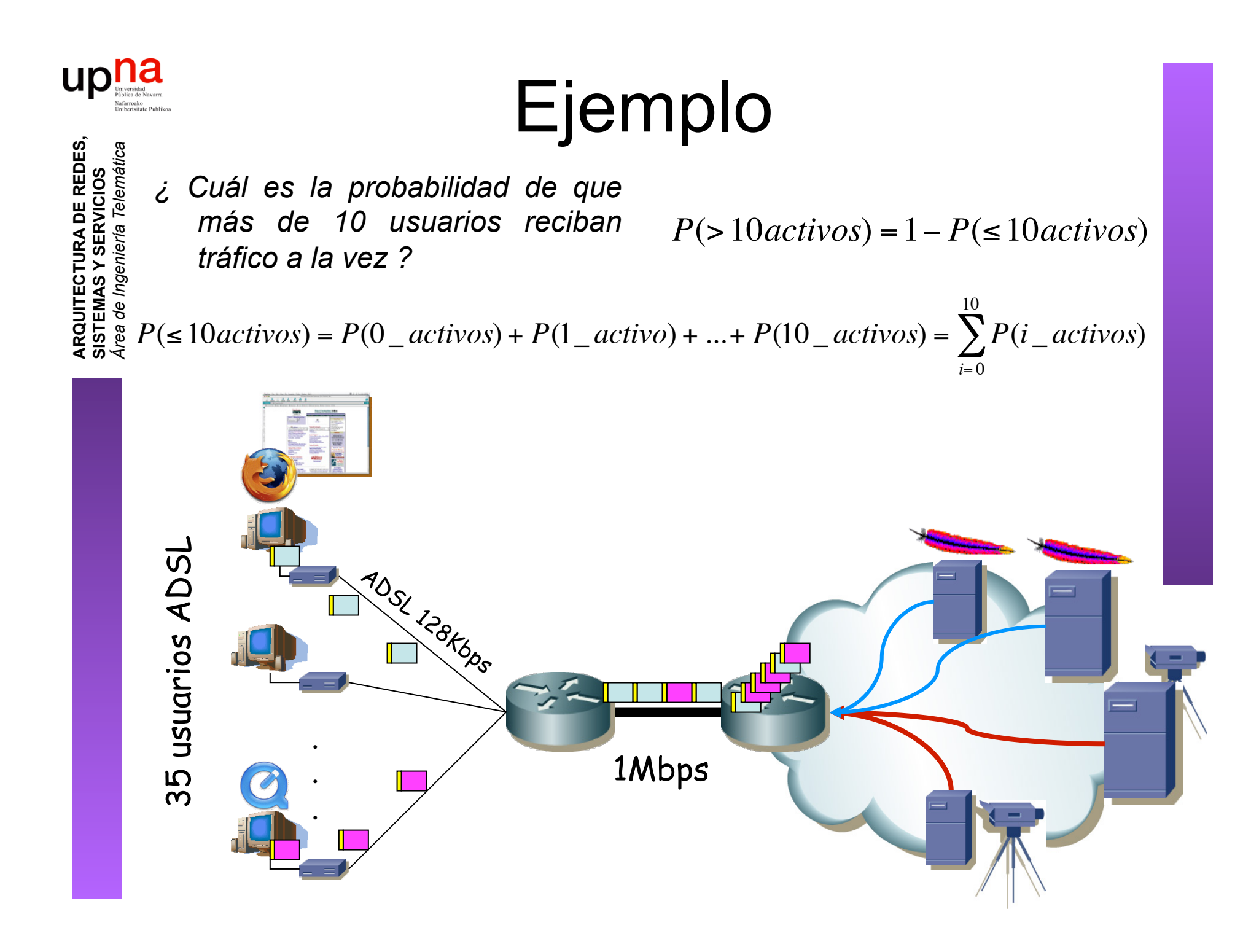

**ARQUITECTURA DE REDES,** 

up

13

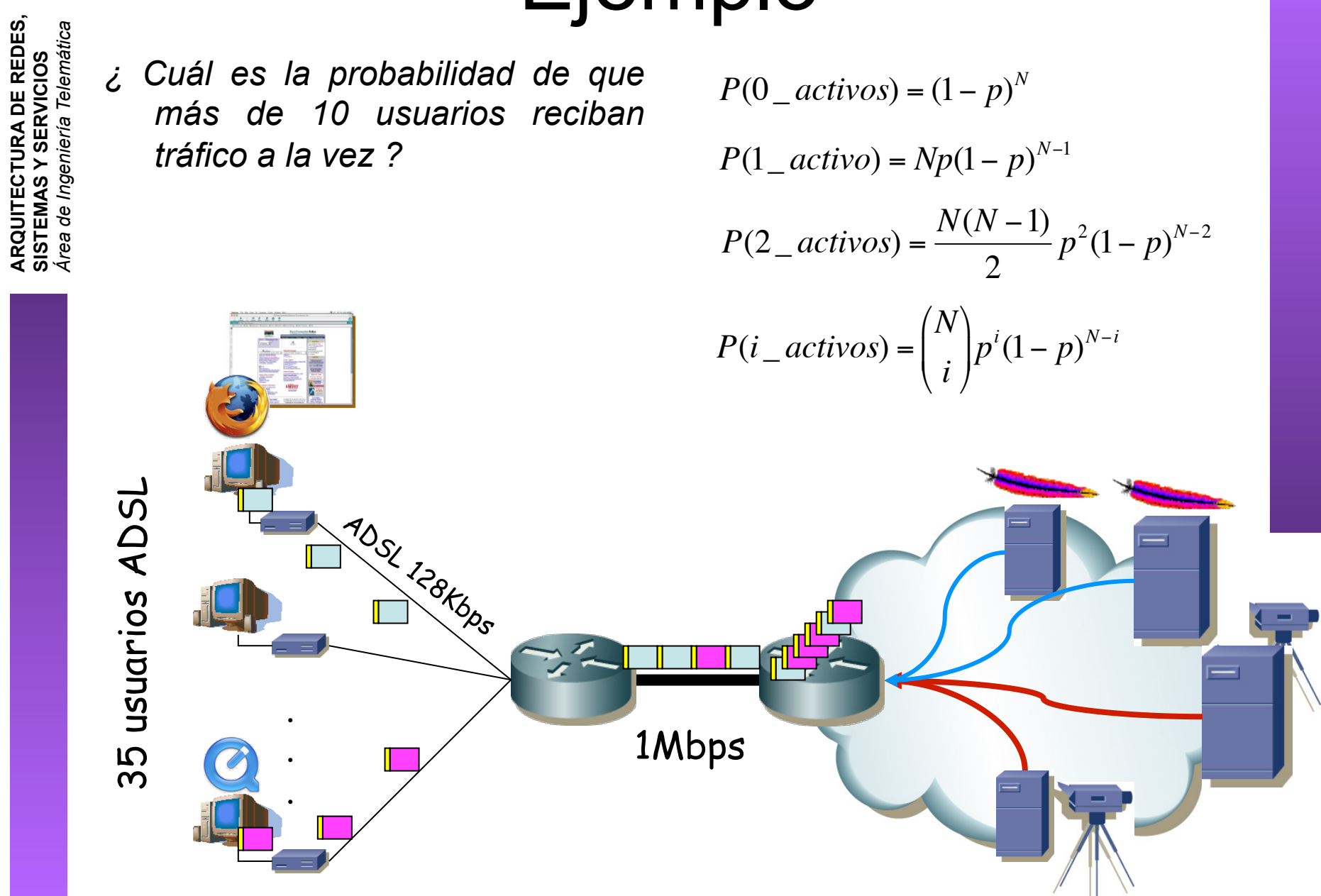

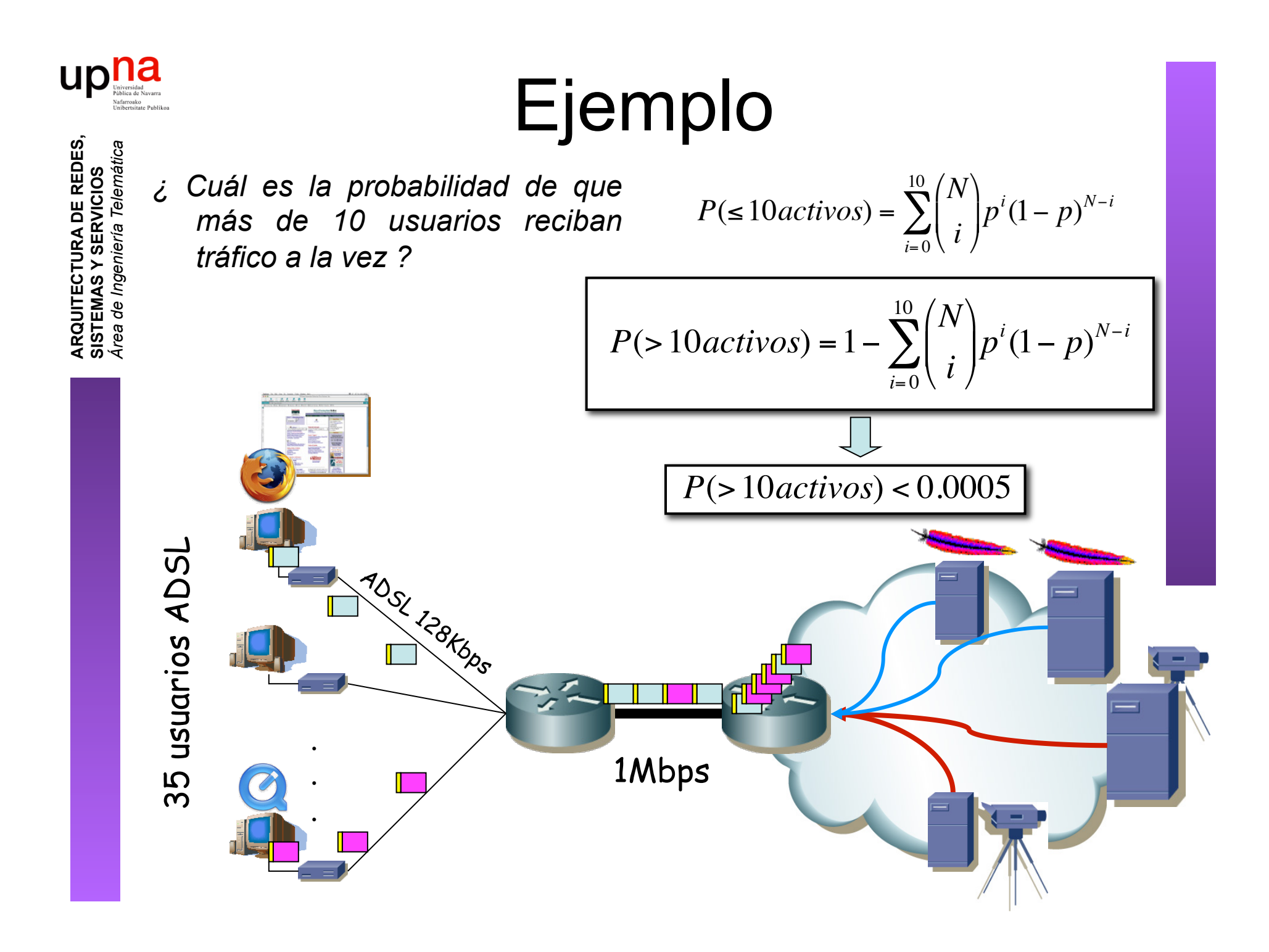

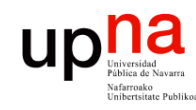

**ARQUITECTURA DE REDES, ARQUITECTURA DE REDES,<br>SISTEMAS Y SERVICIOS**<br>Área de Ingeniería Telemática *Área de Ingeniería Telemática* **SISTEMAS Y SERVICIOS**

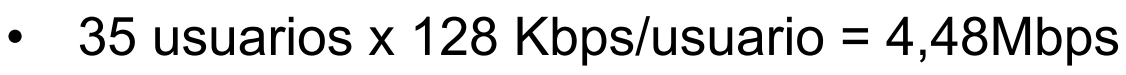

- $\cdot$  4,48Mbps > 1Mbps
- Congestión en enlace de acceso sin dar 128Kbps a todos los usuarios
- *Sobresuscripción* (overbooking)

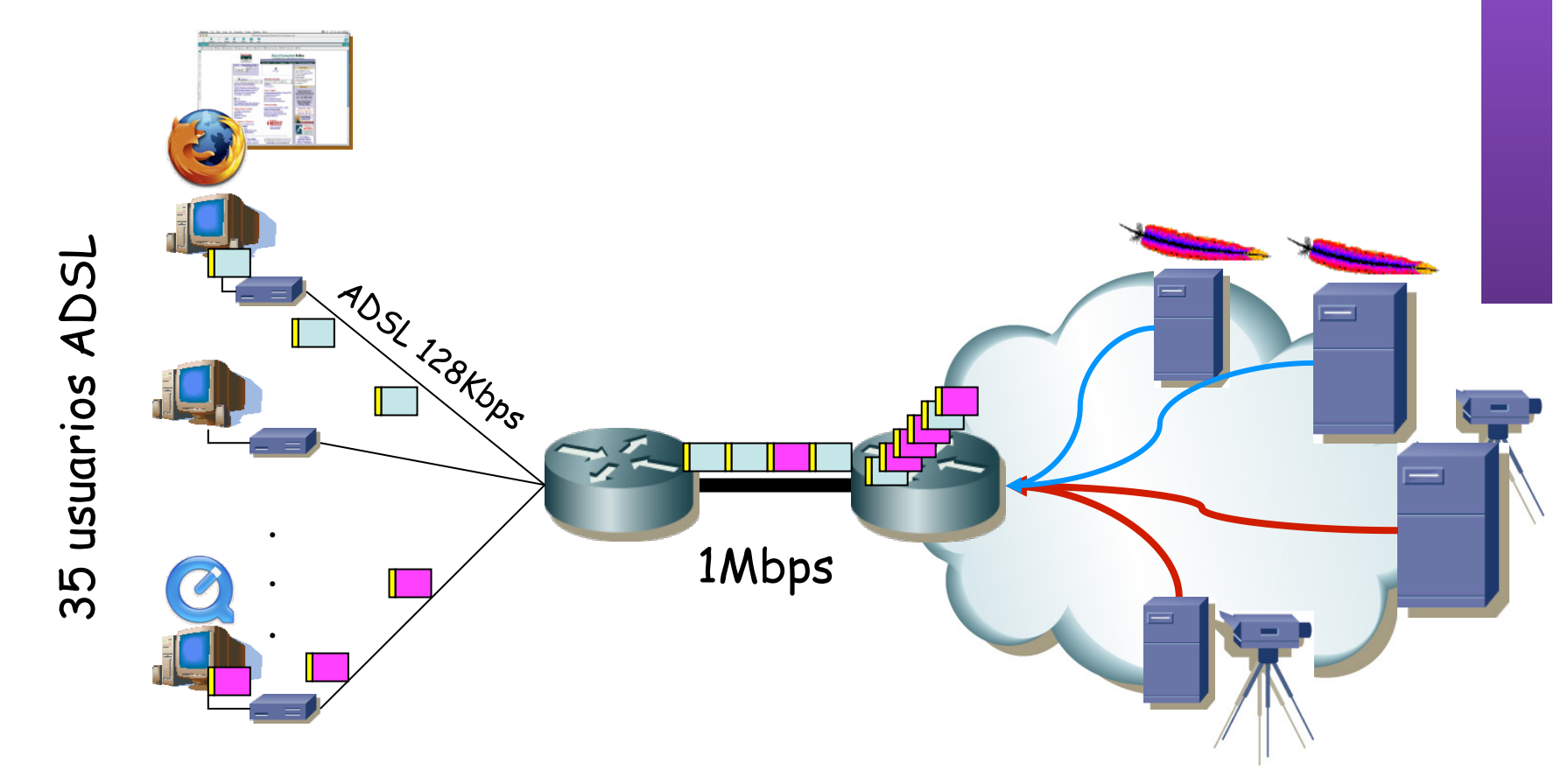

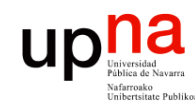

• Si ahora un usuario quiere emplear una aplicación de voz

**ARQUITECTURA DE REDES, ARQUITECTURA DE REDES,<br>SISTEMAS Y SERVICIOS**<br>Área de Ingeniería Telemática *Área de Ingeniería Telemática* **SISTEMAS Y SERVICIOS**

• Pérdidas

• Excesivo retardo

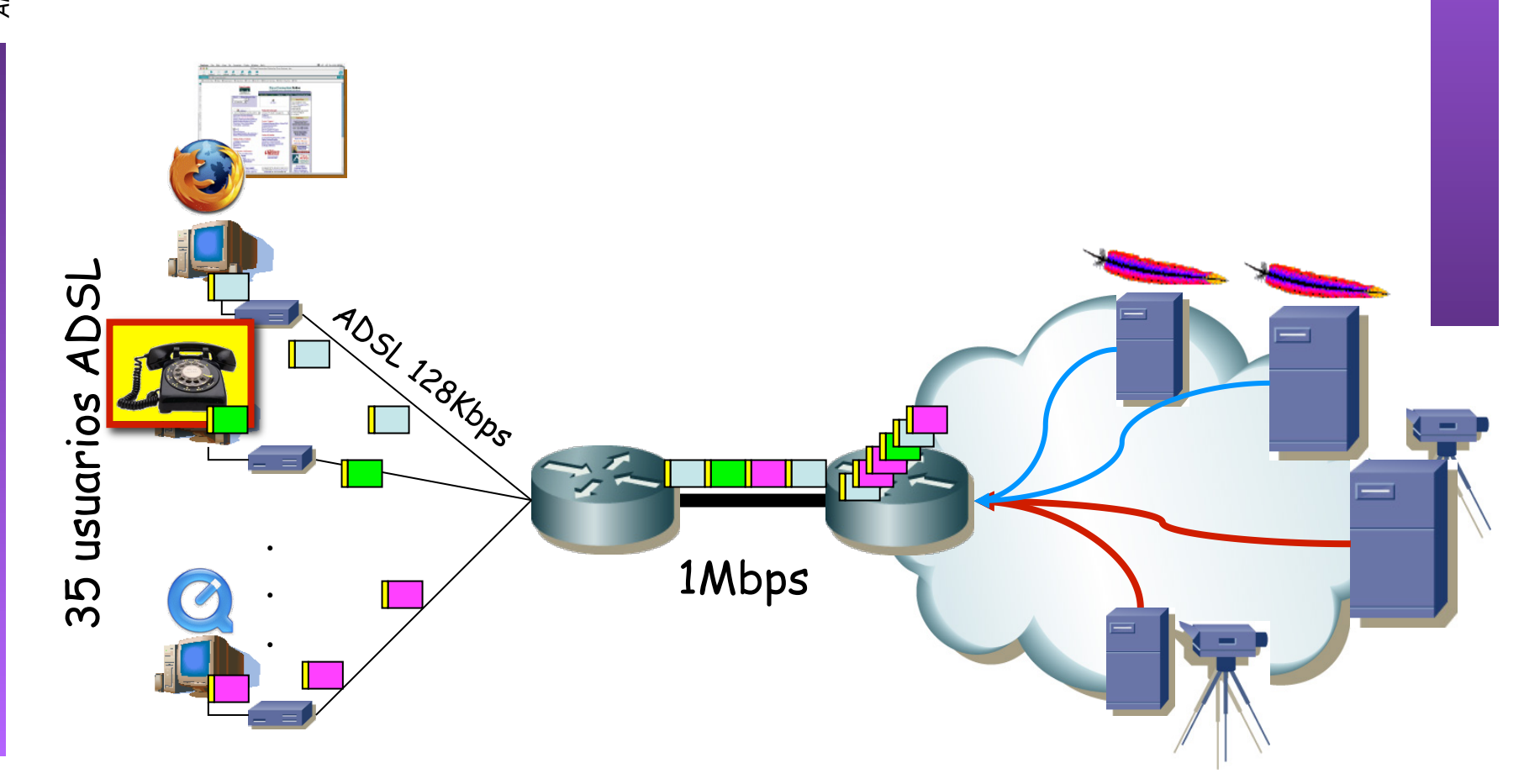

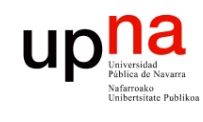

### Conmutación de paquetes

**ARQUITECTURA DE REDES, ARQUITECTURA DE REDES,<br>SISTEMAS Y SERVICIOS**<br>Área de Ingeniería Telemática *Área de Ingeniería Telemática* **SISTEMAS Y SERVICIOS**

### **Tipos**

- Circuitos Virtuales
- Datagramas

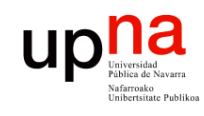

**ARQUITECTURA DE REDES, SISTEMAS Y SERVICIOS** *Área de Ingeniería Telemática*

**ARQUITECTURA DE REDES,<br>SISTEMAS Y SERVICIOS<br>Á***rea de Ingeniería Telemática* 

## Conmutación de paquetes

#### **Circuitos virtuales**

- "Orientado a conexión"
- Se establece un camino extremo a extremo (...)
- Los paquetes siguen el camino establecido (...)

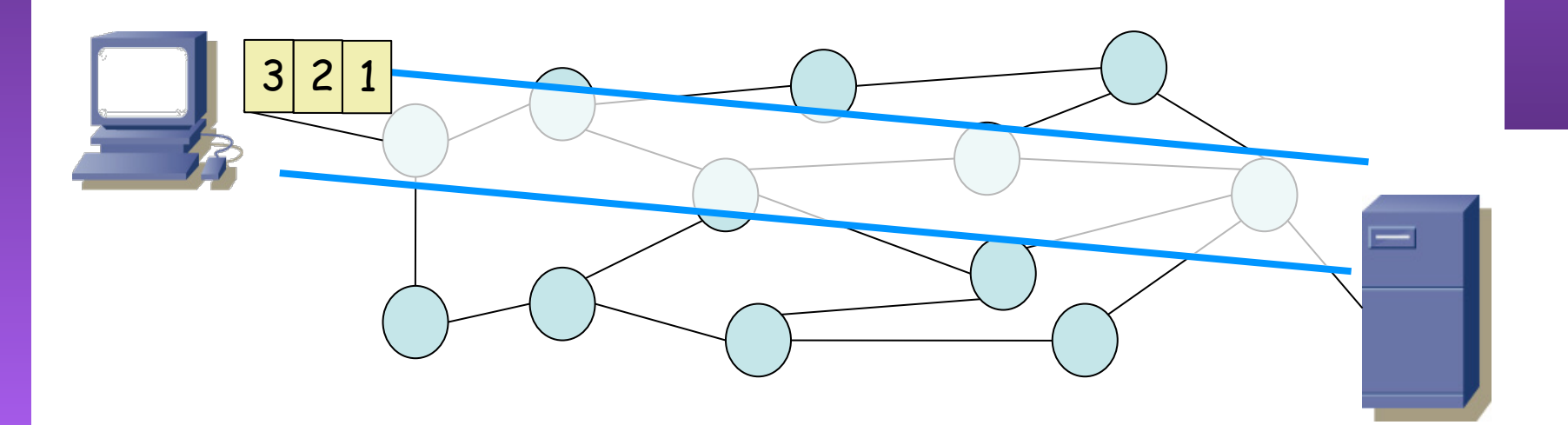

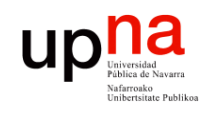

**ARQUITECTURA DE REDES, SISTEMAS Y SERVICIOS** *Área de Ingeniería Telemática*

**ARQUITECTURA DE REDES,<br>SISTEMAS Y SERVICIOS<br>Á***rea de Ingeniería Telemática* 

## Conmutación de paquetes

#### **Datagramas**

- Cada nodo toma la decisión de encaminamiento para cada datagrama (...)
- Sin conexión

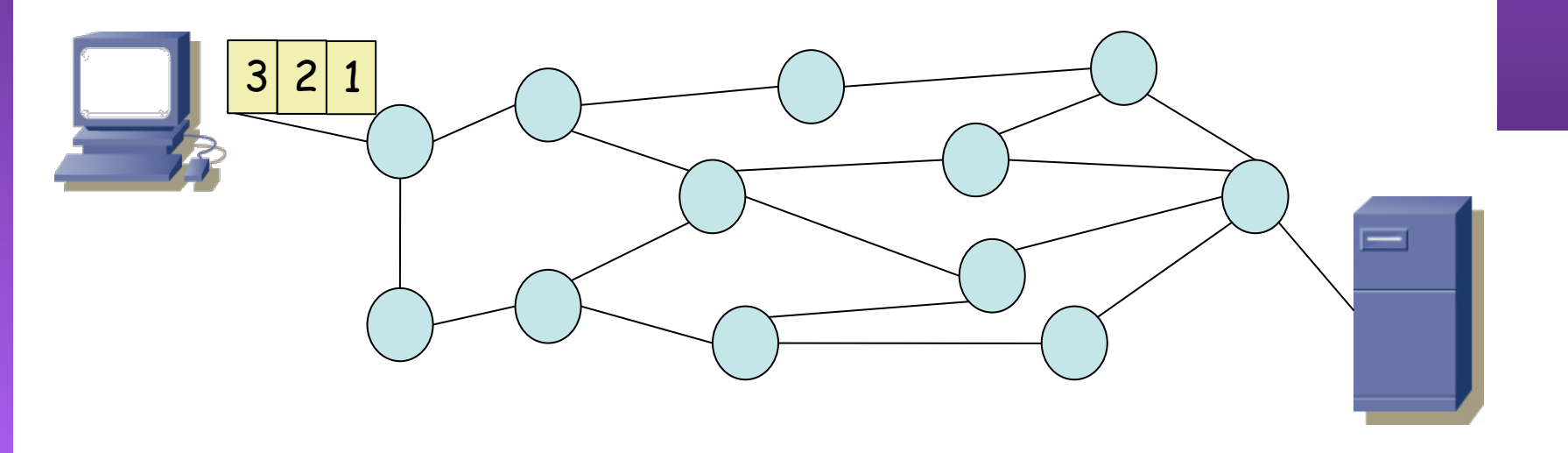

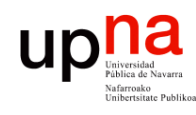

### Circuitos virtuales y datagramas

### • **Circuitos virtuales**

- La red puede proporcionar entrega en orden y control de errores
- Los paquetes se reenvían más rápido (hay que pensar menos por cada paquete)
- Menos fiabilidad de la red (es más dificil adaptarse a que caiga un enlace)

#### • **Datagramas**

- No hay establecimiento de circuito (más rápido)
- Más flexible
- Más fiable

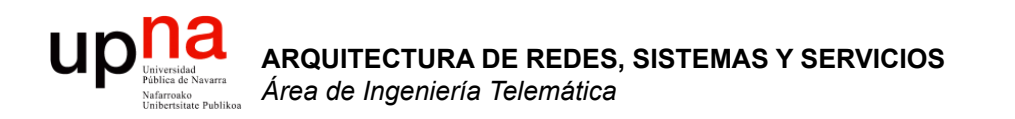

### Retardos

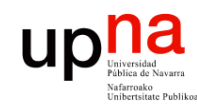

**ARQUITECTURA DE REDES, SISTEMAS Y SERVICIOS** *Área de Ingeniería Telemática*

**ARQUITECTURA DE REDES,<br>SISTEMAS Y SERVICIOS<br>Área de Ingeniería Telemática** 

# **Retardo de transmisión •**<br>• Tiempo que tarda el transmisor en colocar los bits en el canal

- 
- Bits por segundo (bps)  $(...)$
- Ejemplo:
	- $-$  Longitud del paquete L = 1.500 Bytes = 12.000 bits
	- Tasa de transmisión R = 57.600 bps ( $T_b$ =17.36  $\mu$ seg)
	- Tiempo de transmisión = L/R = 12.000 bits / 57.600 bps  $\approx$  208 mseg

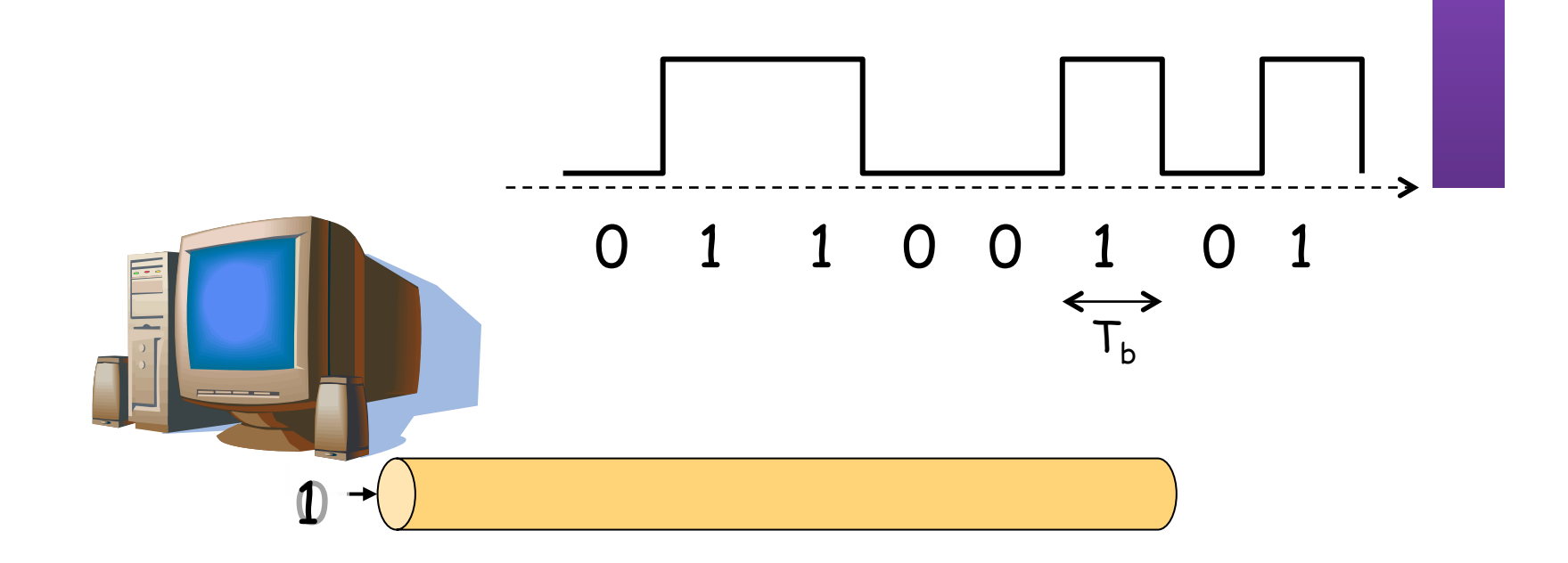

L

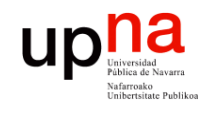

# **Edeciardo de propagación • Retardo de propagación**<br>• Tiempo que tarda la señal en llegar al otro extremo del sistema de

- $transmission$   $(...)$
- Ejemplo:
	- Longitud del enlace físico d =  $2.000$  Km
	- Velocidad de propagación en el medio s = 200.000 Km/seg
	- Retardo de propagación =  $d/s = 2x10^6$  m / (2x10<sup>8</sup> m/seg) = 10 mseg
- La velocidad de transmisión y la velocidad de propagación son conceptos muy diferentes

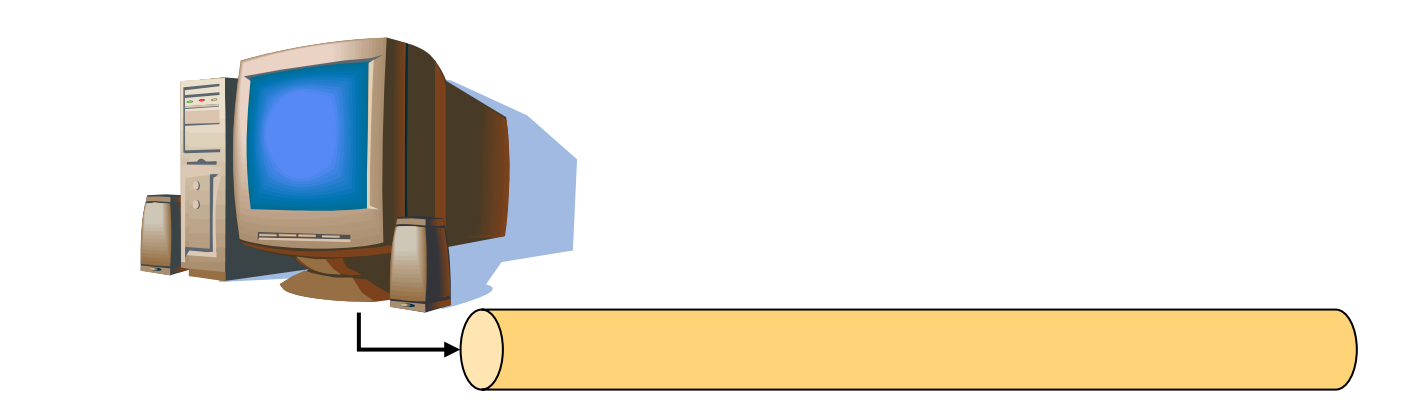

**ARQUITECTURA DE REDES, ARQUITECTURA DE REDES,<br>SISTEMAS Y SERVICIOS<br>Área de Ingeniería Telemática** *Área de Ingeniería Telemática* **SISTEMAS Y SERVICIOS**

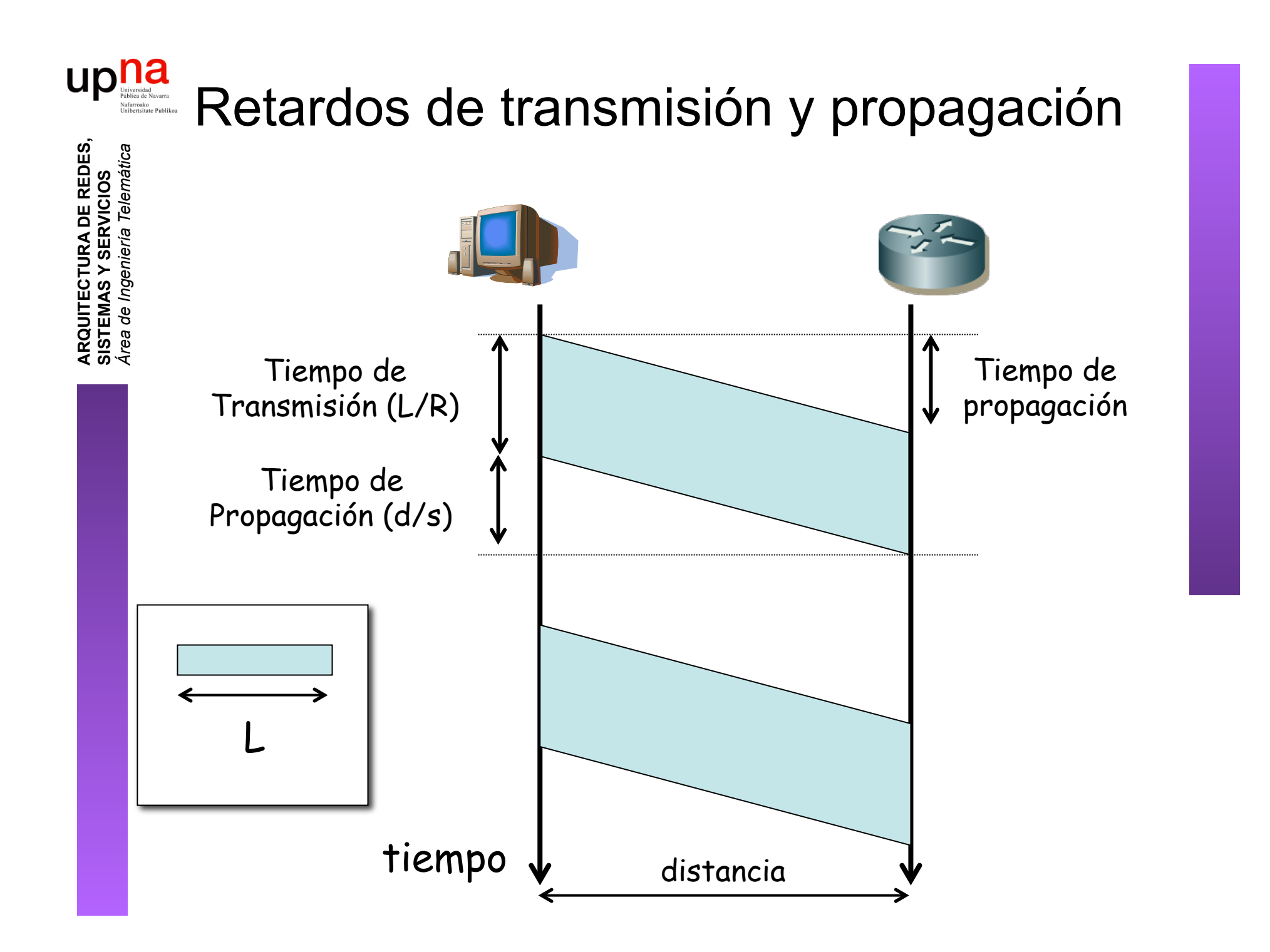

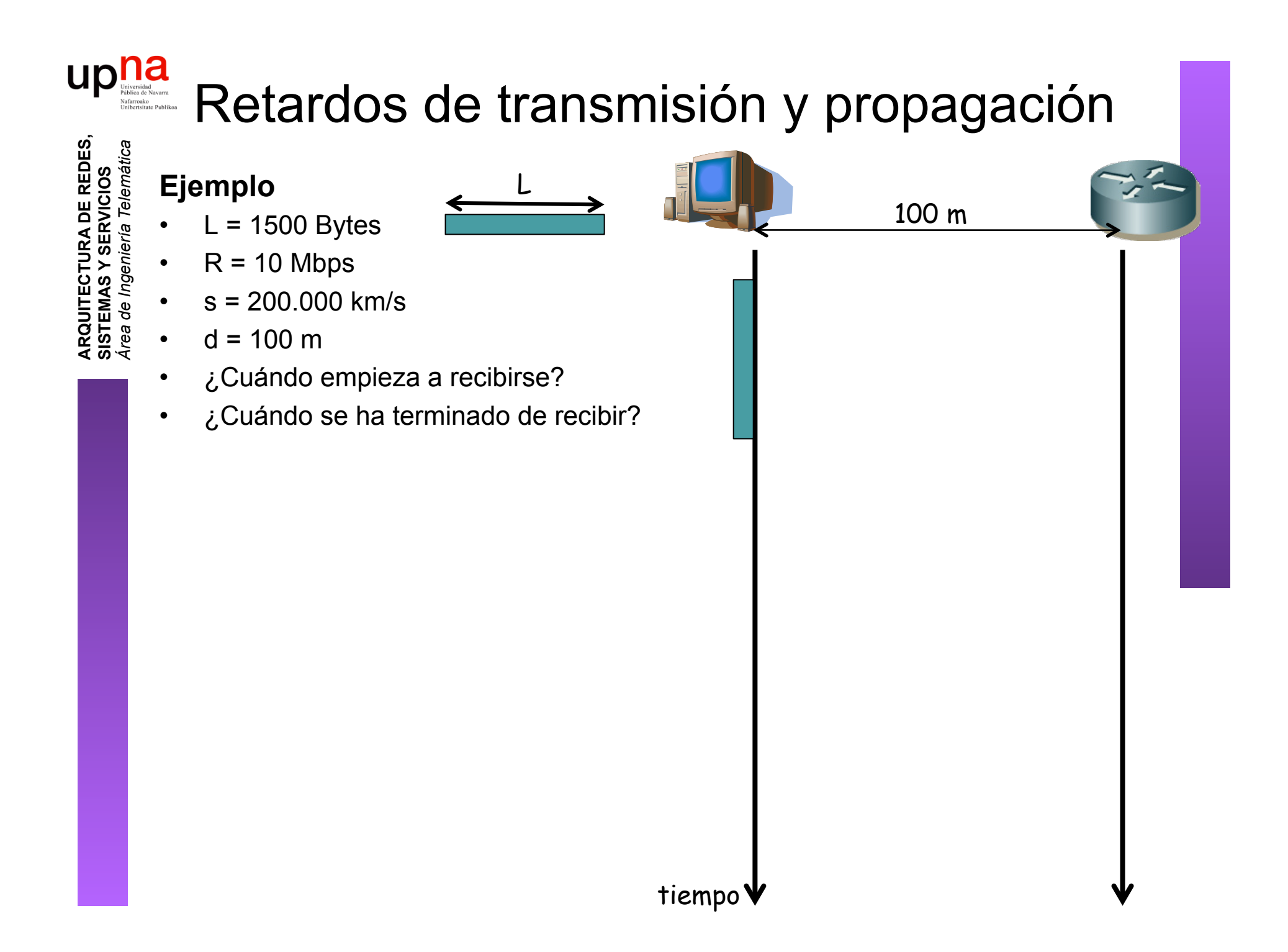

#### upna Retardos de transmisión y propagación

L

**ARQUITECTURA DE REDES, ARQUITECTURA DE REDES,<br>SISTEMAS Y SERVICIOS<br>Á***rea de Ingeniería Telemática Área de Ingeniería Telemática* **SISTEMAS Y SERVICIOS**

#### **Ejemplo**

- $L = 1500$  Bytes
- $R = 10$  Mbps
- $s = 200.000$  km/s
- $d = 100$  m
- ¿Cuándo empieza a recibirse?
- ¿Cuándo se ha terminado de recibir?
- $t_{tx}$  = L/R = 1500x8/10<sup>7</sup> = 1.2 ms
- $t_p = d/s = 100/(2x10^8) = 0.5$  µs
- 1. Empieza transmisión (t=0)
- 2. Empieza recepción primer bit  $(t_0)$
- 3. Termina transmisión  $(t_{tx})$
- 4. Termina recepción  $(t<sub>tx</sub>+t<sub>p</sub> = 1.2005ms)$

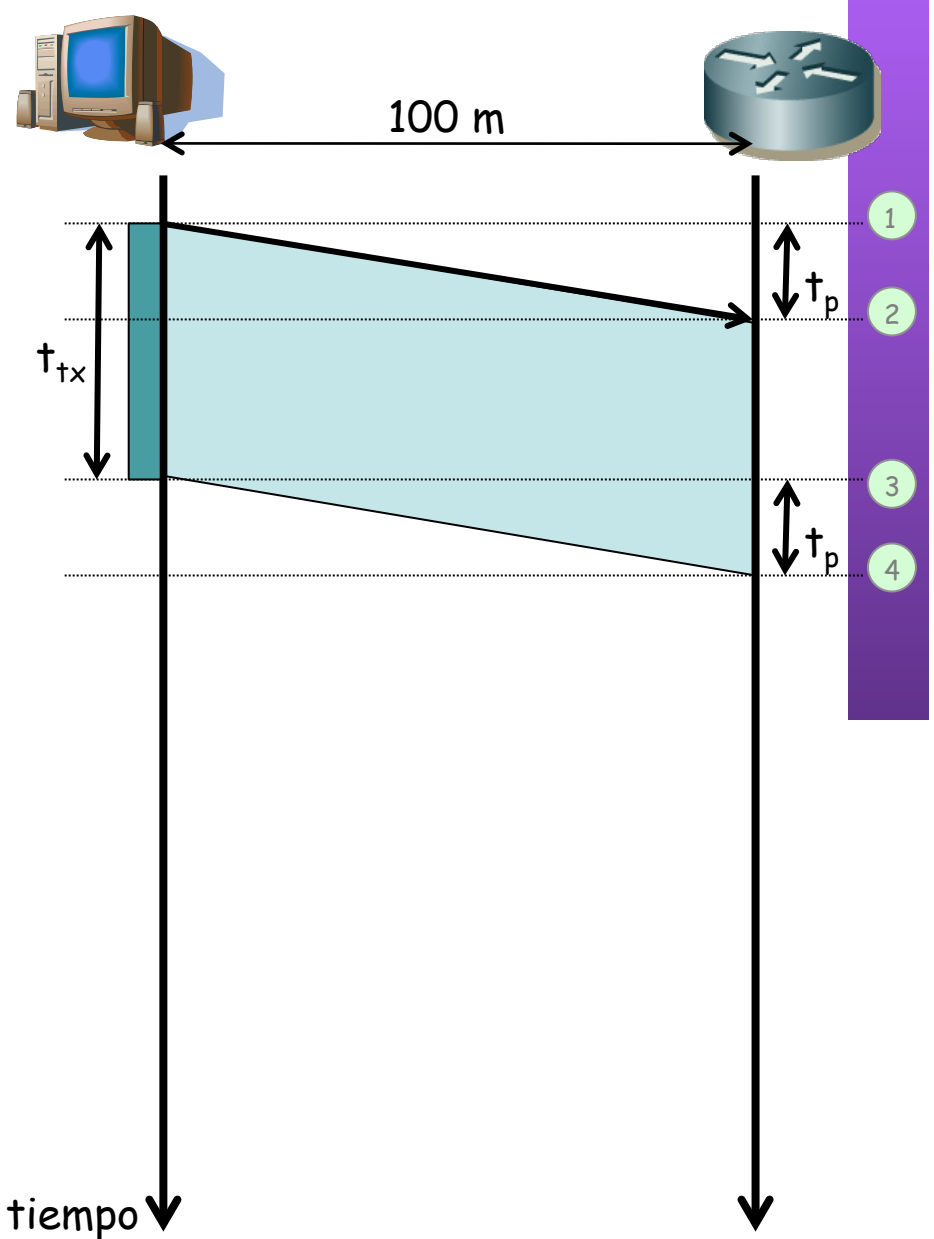

#### $\begin{array}{c} \begin{array}{c} \hspace{-2.1cm} \text{M}_{\text{diversidad}} \\ \text{Fabilica de Navara} \\ \text{Ninkertstate Path} \end{array} \end{array}$ Retardos de transmisión y propagación

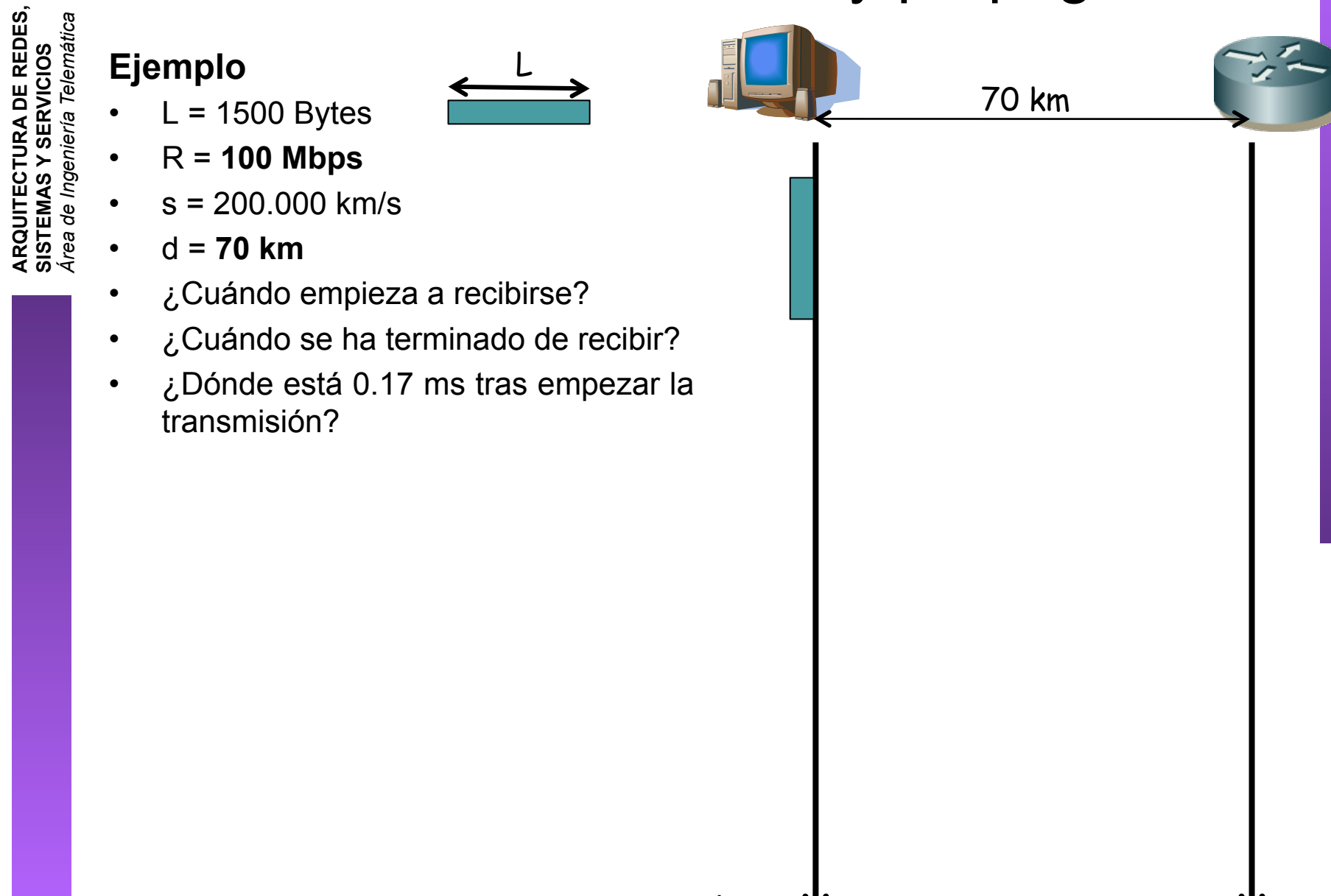

#### up<sub>Vaiverside</sub> Retardos de transmisión y propagación

L

**ARQUITECTURA DE REDES, ARQUITECTURA DE REDES,<br>SISTEMAS Y SERVICIOS<br>Á***rea de Ingeniería Telemática Área de Ingeniería Telemática* **SISTEMAS Y SERVICIOS**

- **Ejemplo**
- $L = 1500$  Bytes
- R = **100 Mbps**
- $s = 200.000$  km/s
- d = **70 km**
- ¿Cuándo empieza a recibirse?
- ¿Cuándo se ha terminado de recibir?
- ¿Dónde está 0.17 ms tras empezar la transmisión?
- $t_{tx}$  = L/R = 1500x8/10<sup>8</sup> = 0.12 ms
- $t_p = d/s = 7x10^{4}/(2x10^{8}) = 0.35$  ms
- 1. Empieza transmisión (t=0)
- 2. Empieza recepción primer bit  $(t<sub>n</sub>)$
- 3. Termina transmisión  $(t_{tx})$
- 4. Termina recepción ( $t<sub>tx</sub>+t<sub>p</sub> = 0.47$  ms)

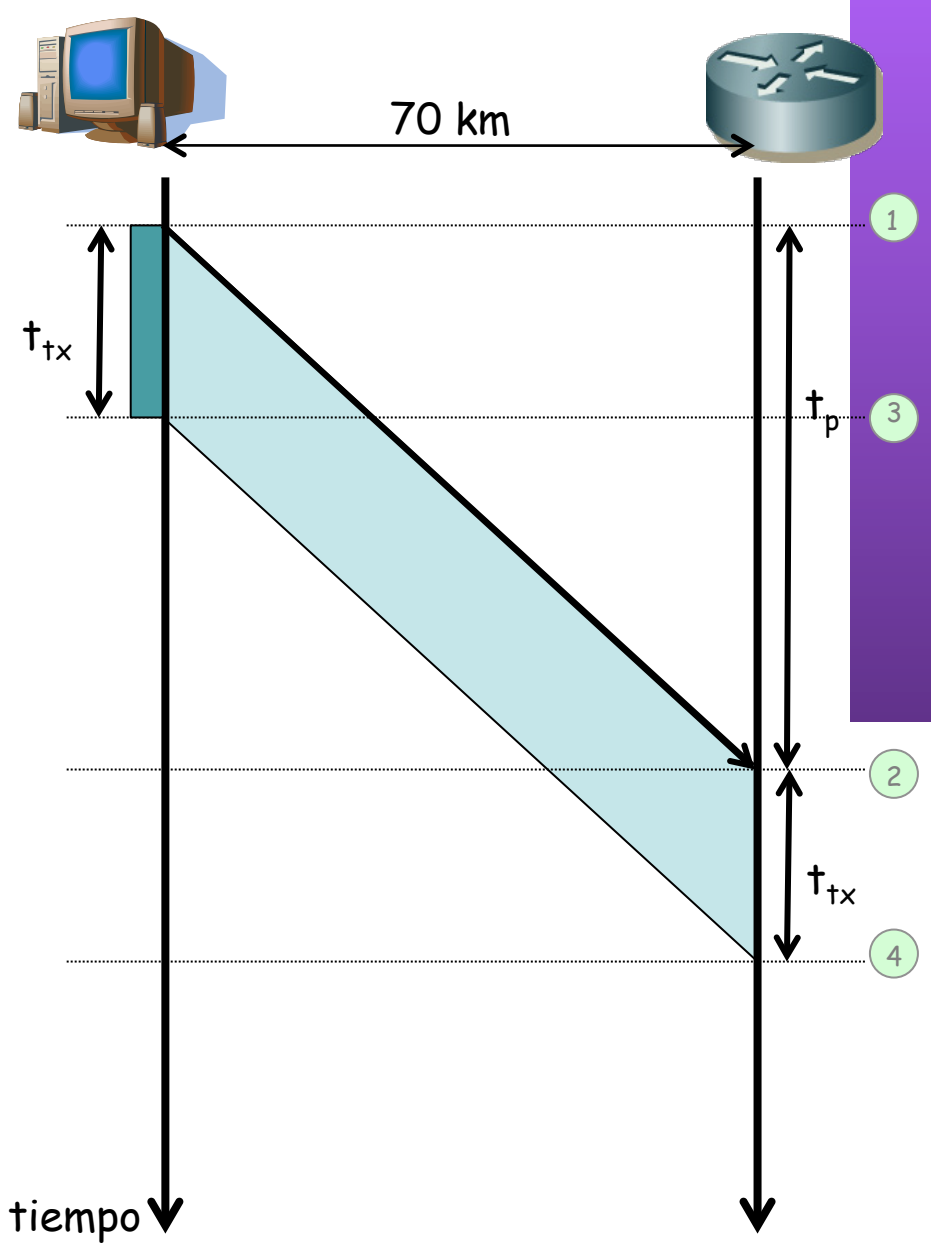

#### upna Retardos de transmisión y propagación

L

**ARQUITECTURA DE REDES, ARQUITECTURA DE REDES,<br>SISTEMAS Y SERVICIOS<br>Á***rea de Ingeniería Telemática Área de Ingeniería Telemática* **SISTEMAS Y SERVICIOS**

#### **Ejemplo**

- $L = 1500$  Bytes
- R = **100 Mbps**
- $s = 200,000$  km/s
- d = **70 km**
- ¿Cuándo empieza a recibirse?
- ¿Cuándo se ha terminado de recibir?
- ¿Dónde está 0.17 ms tras empezar la transmisión?
- $t_{tx}$  = L/R = 1500x8/10<sup>8</sup> = 0.12 ms
- $t_p = d/s = 7x10^{4}/(2x10^{8}) = 0.35$  ms
- 1. Empieza transmisión (t=0)
- 2. Empieza recepción primer bit  $(t<sub>n</sub>)$
- 3. Termina transmisión  $(t_{tx})$
- 4. Termina recepción ( $t<sub>tx</sub>+t<sub>p</sub> = 0.47$  ms)
- 5. Instante 0.17 ms
- *6. 0.05ms x s* a *0.17ms x s* (10-34km)
- **Ejercicio**: ¿cuántos bits caben en el cable si la distancia es de 100km?

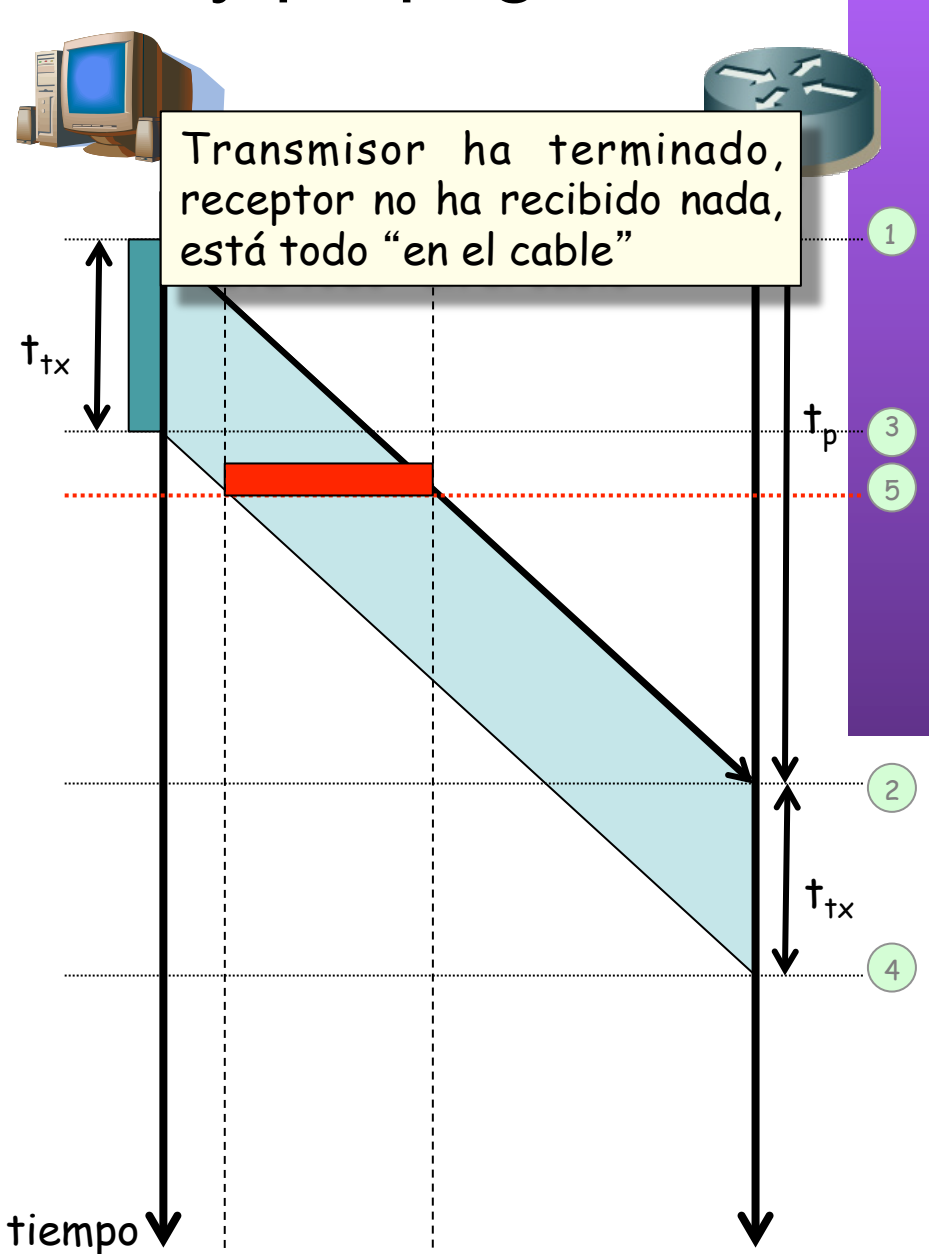

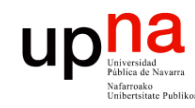

### Resumen

- **ARQUITECTURA DE REDES, ARQUITECTURA DE REDES,<br>SISTEMAS Y SERVICIOS<br>Á***rea de Ingeniería Telemática Área de Ingeniería Telemática* **SISTEMAS Y SERVICIOS**
- Conmutación de circuitos
	- Establecimiento del circuito
	- Reserva de recursos
- Conmutación de paquetes
	- Cada paquete emplea toda la capacidad del enlace
	- Un usuario puede aprovechar los silencios de otros
	- Circuitos virtuales o datagramas
- Retardo de transmisión y de propagación